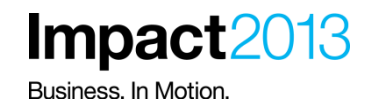

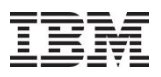

# **Using BPM, MDM and ODM to Implement On-boarding Solutions for Banking**

**Panel Discussion – Facilitated by Scott Simmons (IBM) Emericon – Matthew Warta Wells Fargo – Manish Bhargava**

**US Bank – Antonio Barreto IBM – Ali Arsenjani**

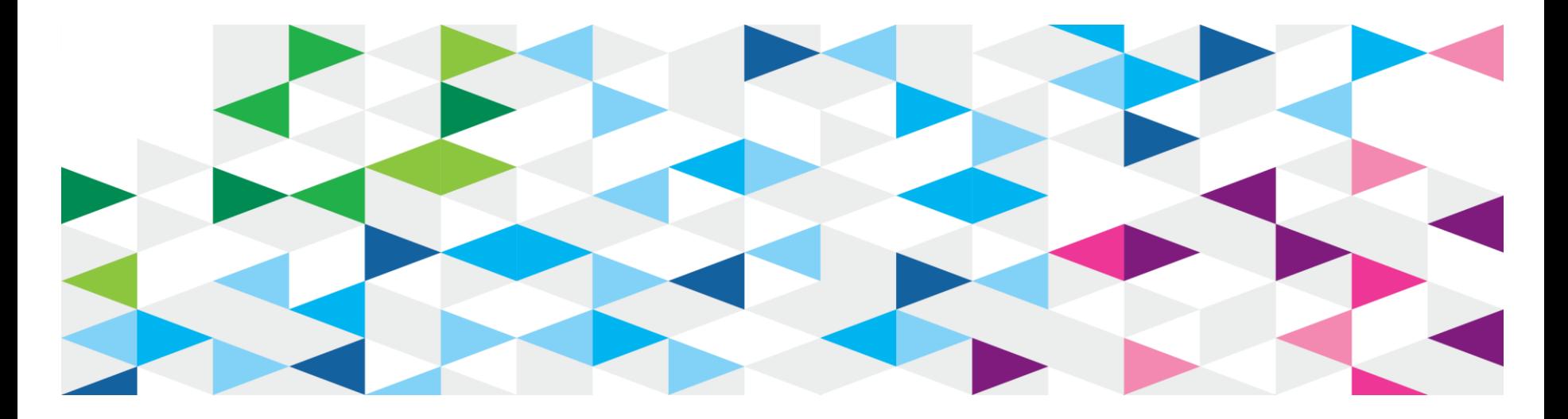

### **Please Note**

IBM's statements regarding its plans, directions, and intent are subject to change or withdrawal without notice at IBM's sole discretion.

Information regarding potential future products is intended to outline our general product direction and it should not be relied on in making a purchasing decision.

The information mentioned regarding potential future products is not a commitment, promise, or legal obligation to deliver any material, code or functionality. Information about potential future products may not be incorporated into any contract. The development, release, and timing of any future features or functionality described for our products remains at our sole discretion.

Performance is based on measurements and projections using standard IBM benchmarks in a controlled environment. The actual throughput or performance that any user will experience will vary depending upon many factors, including considerations such as the amount of multiprogramming in the user's job stream, the I/O configuration, the storage configuration, and the workload processed. Therefore, no assurance can be given that an individual user will achieve results similar to those stated here.

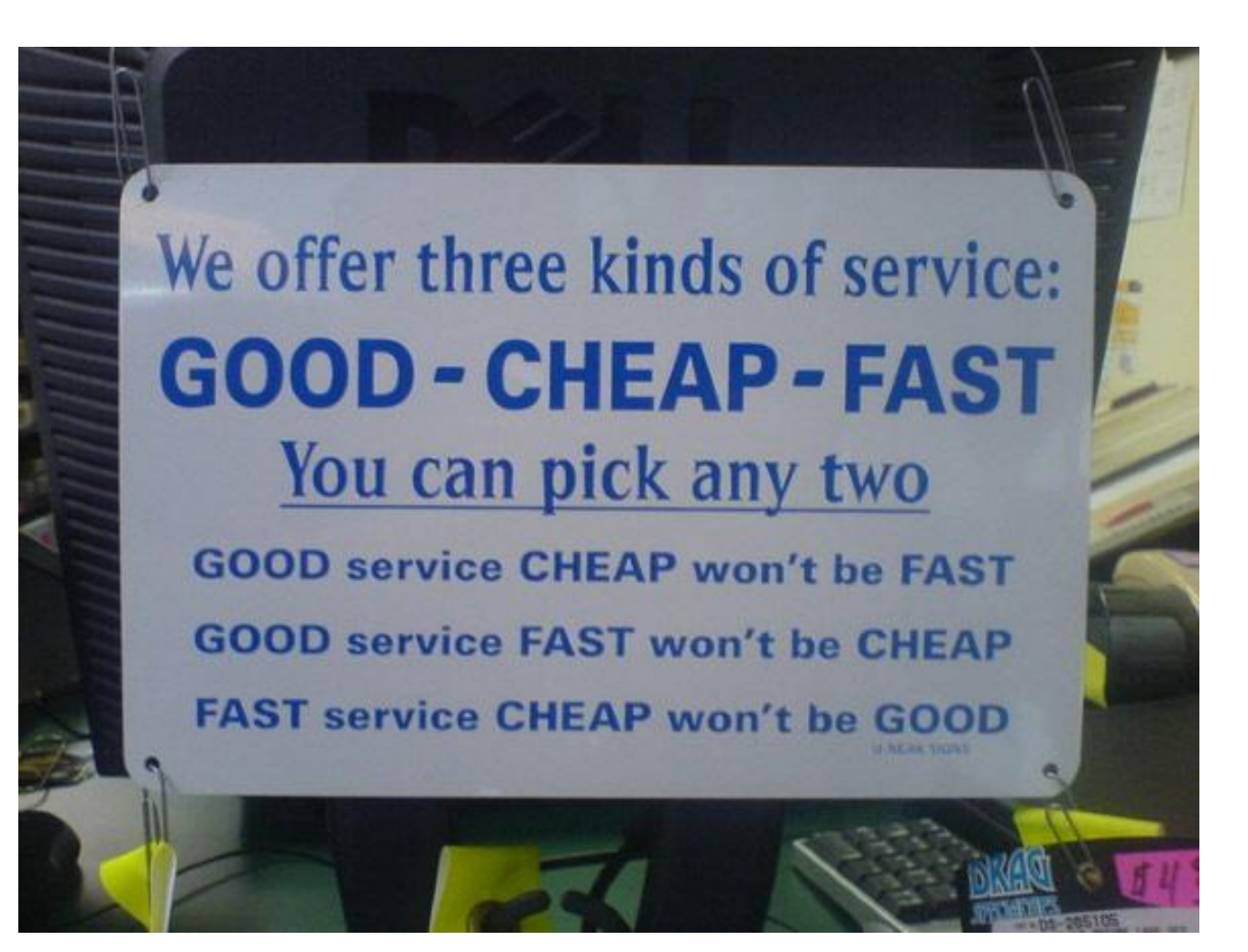

## **Introductions**

- US Bank: **Antonio Barreto**
- Wells Fargo: **Manish Bhargava**
- Emericon: **Matthew (Matt) Warta**
- IBM: **Ali Arsenjani**
- IBM: **Scott Simmons**

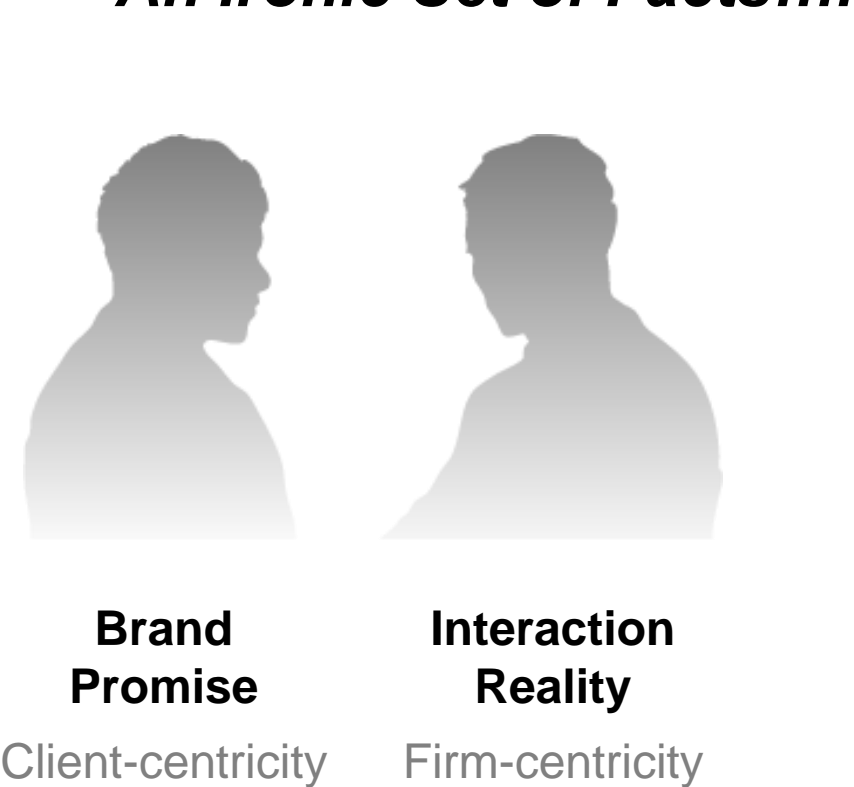

**Complexity** 

**Volatility** 

*An Ironic Set of Facts….*

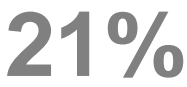

Percent of banks **21%** Percent of b<br>understand what clients value

**67%** Banks that rank themselves as 'moderate' to 'poor' in business and technology agility

Of bank executives **90%** Of bank executives believe the returns of the past are over

Source: IBM / CFA Institute Survey 2009; IBM Institute for Business Value analysis

**Agility** 

**Stability** 

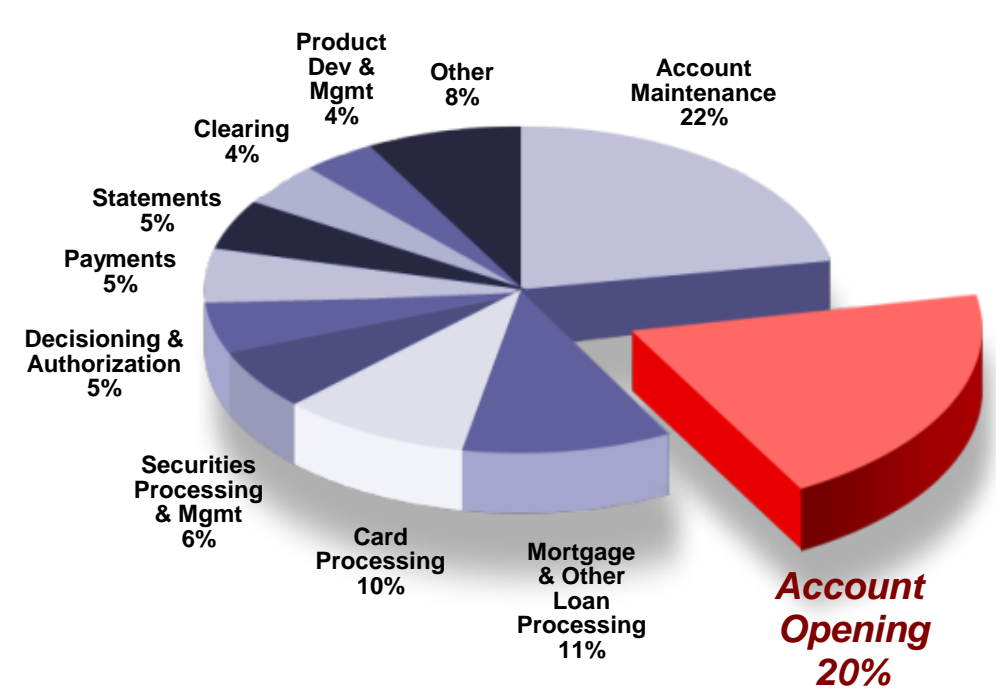

- Account Opening (AO) is a major cost item due to maintaining multiple AO systems and applications
- Heavily customized systems that make it difficult for IT to support business
- Duplication of efforts / systems increases AO costs
- Global product management is absent. Processes are line-of business specific
- Lack of enterprise-wide AO workflow results in duplication of effort across product lines and channels
- Difficulty in responding to changing market conditions with new offerings constraining growth

### **On-Boarding Links Process and Information**

#### **1. Process Visibility**

 **Business & Performance KPI's**

 **2. Process Collaboration** 

 **Efficient tasks and communication across departments**

#### **3. Process Governance**

 **Manage change**

#### **4. Ensure information from process is accurate**

 **Check against existing records Ensure unique, accurate and complete** 

 **5. Leverage accurate information in a timely manner** 

 **Customer, Accounts, Product**

 **Avoid extra business costs and client satisfaction issues with accurate information**

#### Process requirements

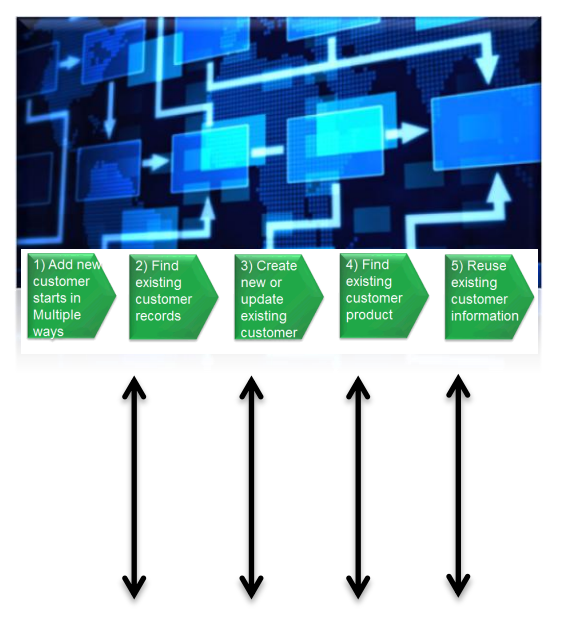

### Information requirements

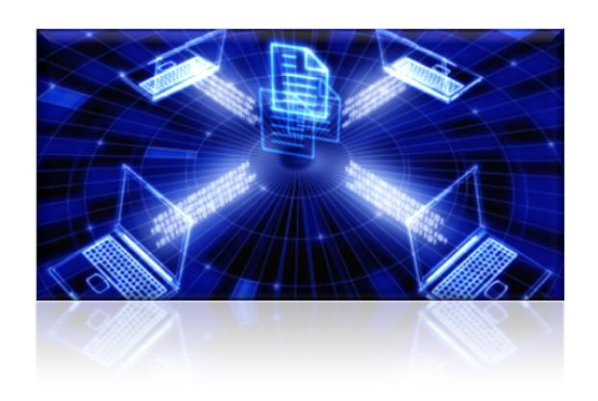

7 © 2013 IBM Corporation

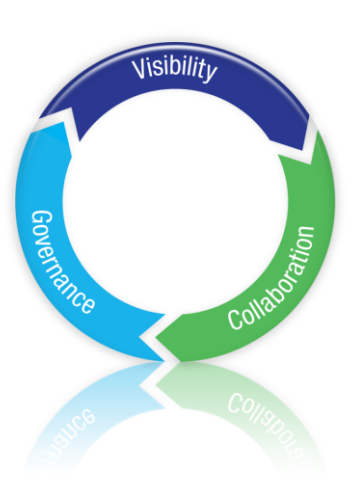

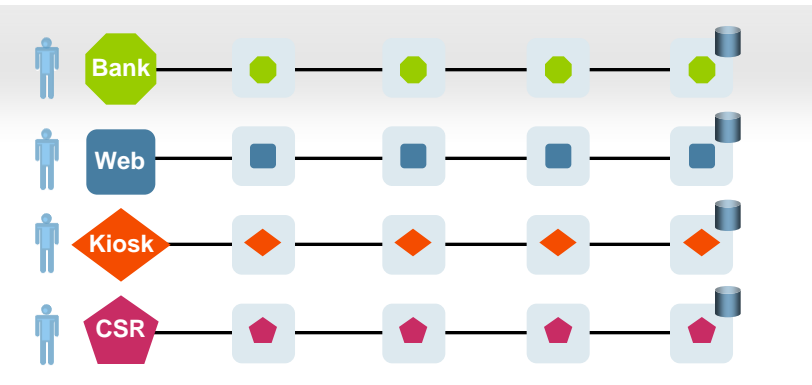

**Different processes used to identify existing customers using different channels**

**Offers not tailored to customer profile. Unsuitable products are offered**

**Difficult to initiate a transaction in one channel and continue in another**

**No global product catalog available**

**Unable to add channels easily to existing products & services**

**"As Is" Process "What if" Process**

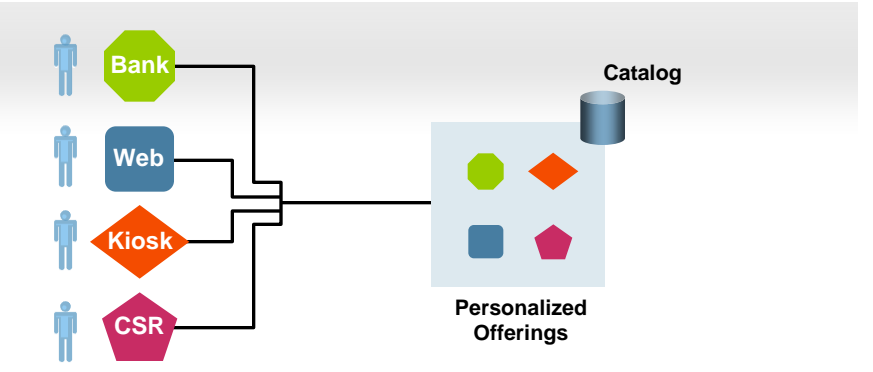

**Single centralized view of customer, product, and account info**

**Insight into customer choices & preferences. Customization of products now available**

**Use channel of choice with consistent info. Start in one channel continue in another**

**Global, company-wide, product catalog available**

**Channels can be added quickly & easily**

### **On-Boarding : High Level Solutions Components**

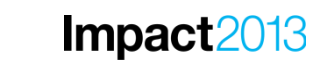

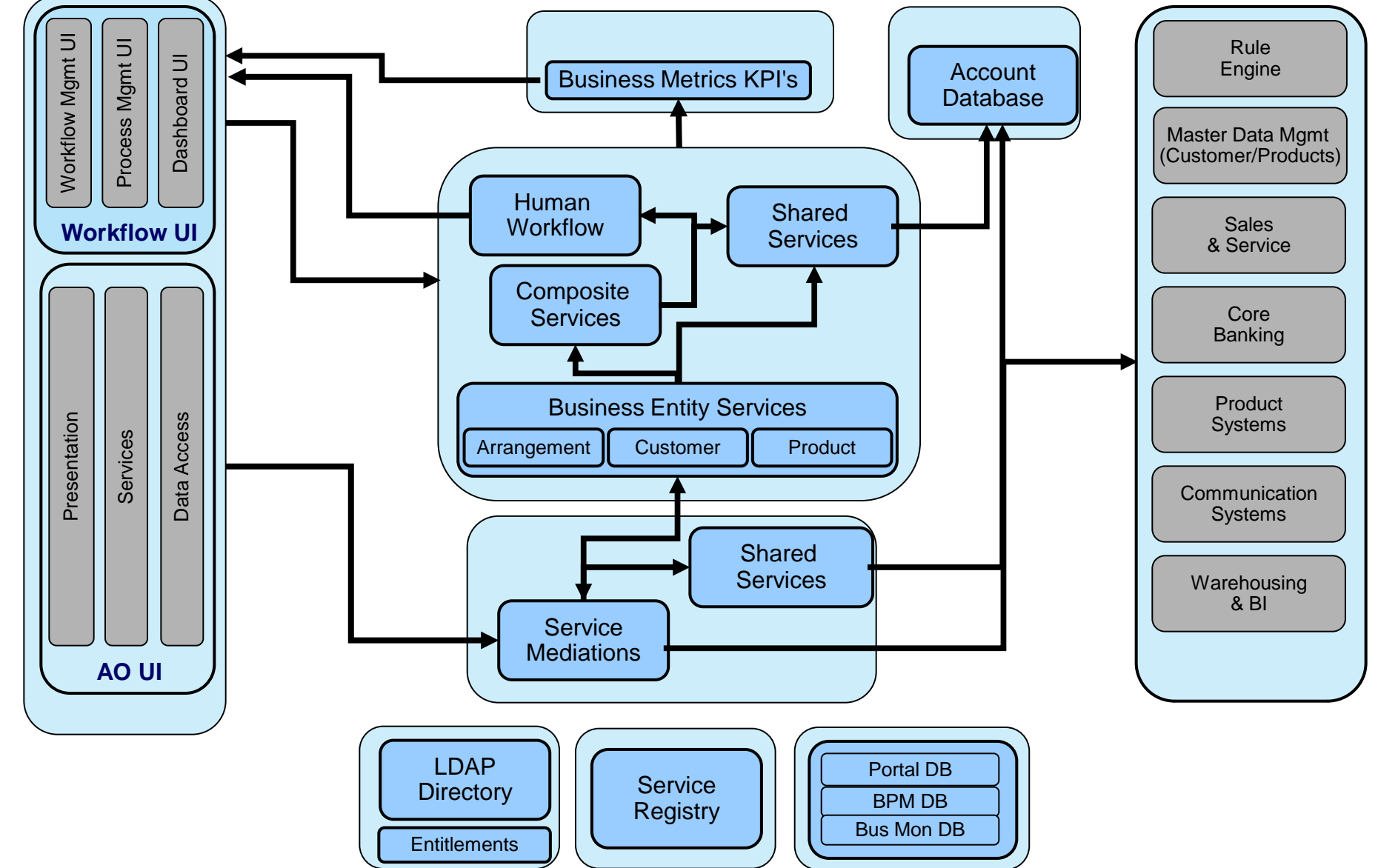

Don't forget to submit your Impact session and speaker feedback!

- Your feedback is very important to us we use it to improve next year's conference
- Go to the Impact 2013 SmartSite (<http://impactsmartsite/com>):
	- ‒ Use the session ID number to locate the session
	- ‒ Click the "Take Survey" link
	- ‒ Submit your feedback

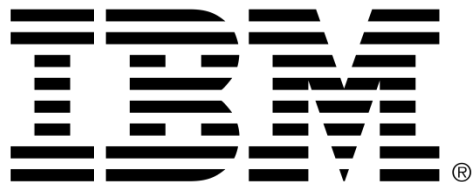

#### **Legal Disclaimer**

- © IBM Corporation 2013. All Rights Reserved.
- The information contained in this publication is provided for informational purposes only. While efforts were made to verify the completeness and accuracy of the information contained in this publication, it is provided AS IS without warranty of any kind, express or implied. In addition, this information is based on IBM's current product plans and strategy, which are subject to change by IBM without notice. IBM shall not be responsible for any damages arising out of the use of, or otherwise related to, this publication or any other materials. Nothing contained in this publication is intended to, nor shall have the effect of, creating any warranties or representations from IBM or its suppliers or licensors, or altering the terms and conditions of the applicable license agreement governing the use of IBM software.
- References in this presentation to IBM products, programs, or services do not imply that they will be available in all countries in which IBM operates. Product release dates and/or capabilities referenced in this presentation may change at any time at IBM's sole discretion based on market opportunities or other factors, and are not intended to be a commitment to future product or feature availability in any way. Nothing contained in these materials is intended to, nor shall have the effect of, stating or implying that any activities undertaken by you will result in any specific sales, revenue growth or other results.
- If the text contains performance statistics or references to benchmarks, insert the following language; otherwise delete: Performance is based on measurements and projections using standard IBM benchmarks in a controlled environment. The actual throughput or performance that any user will experience will vary depending upon many factors, including considerations such as the amount of multiprogramming in the user's job stream, the I/O configuration, the storage configuration, and the workload processed. Therefore, no assurance can be given that an individual user will achieve results similar to those stated here.
- If the text includes any customer examples, please confirm we have prior written approval from such customer and insert the following language; otherwise delete: All customer examples described are presented as illustrations of how those customers have used IBM products and the results they may have achieved. Actual environmental costs and performance characteristics may vary by customer.
- Please review text for proper trademark attribution of IBM products. At first use, each product name must be the full name and include appropriate trademark symbols (e.g., IBM Lotus® Sametime® Unyte™). Subsequent references can drop "IBM" but should include the proper branding (e.g., Lotus Sametime Gateway, or WebSphere Application Server). Please refer to<http://www.ibm.com/legal/copytrade.shtml> for quidance on which trademarks require the ® or ™ symbol. Do not use abbreviations for IBM product names in your presentation. All product names must be used as adjectives rather than nouns. Please list all of the trademarks that you use in your presentation as follows; delete any not included in your presentation. IBM, the IBM logo, Lotus, Lotus Notes, Notes, Domino, Quickr, Sametime, WebSphere, UC2, PartnerWorld and Lotusphere are trademarks of International Business Machines Corporation in the United States, other countries, or both. Unyte is a trademark of WebDialogs, Inc., in the United States, other countries, or both.
- If you reference Adobe® in the text, please mark the first use and include the following; otherwise delete: Adobe, the Adobe logo, PostScript, and the PostScript logo are either registered trademarks or trademarks of Adobe Systems Incorporated in the United States, and/or other countries.
- If you reference Java™ in the text, please mark the first use and include the following; otherwise delete: Java and all Java-based trademarks are trademarks of Sun Microsystems, Inc. in the United States, other countries, or both.
- If you reference Microsoft® and/or Windows® in the text, please mark the first use and include the following, as applicable; otherwise delete: Microsoft and Windows are trademarks of Microsoft Corporation in the United States, other countries, or both.
- If you reference Intel® and/or any of the following Intel products in the text, please mark the first use and include those that you use as follows; otherwise delete: Intel, Intel Centrino, Celeron, Intel Xeon, Intel SpeedStep, Itanium, and Pentium are trademarks or registered trademarks of Intel Corporation or its subsidiaries in the United States and other countries.
- If you reference UNIX® in the text, please mark the first use and include the following; otherwise delete: UNIX is a registered trademark of The Open Group in the United States and other countries.
- If you reference Linux® in your presentation, please mark the first use and include the following; otherwise delete: Linux is a registered trademark of Linus Torvalds in the United States, other countries, or both. Other company, product, or service names may be trademarks or service marks of others.
- If the text/graphics include screenshots, no actual IBM employee names may be used (even your own), if your screenshots include fictitious company names (e.g., Renovations, Zeta Bank, Acme) please update and insert the following; otherwise delete: All references to [insert fictitious company name] refer to a fictitious company and are used for illustration purposes only.